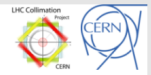

# Collimator Data Access Tool for Commissioning

Daniel Wollmann

7th September 2009

### Acknowledgments

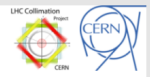

## R. Assmann, R. Billen, C. Bracco, V. Previtali, S. Redaelli, C. Roderick, A. Rossi

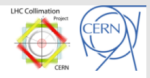

# [Basics of Collimation Data Acquisition](#page-3-0)

- [Signals Extracted from the Database](#page-5-0)
- [Available scripts and technical details](#page-9-0)
- [Conclusion and Future plans](#page-16-0)

### Basics of Collimation Data Acquisition

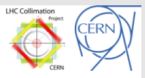

- Using a Java API (Application Programming Interface) to extract data from the Measurement and Logging Databases (LHC logging System)
- **Applying Java methods and classes of the LHC-Logging** Service, which are also the core of TIMBER (logging-data-extractor domain API)
- Data are extracted regularly from the measurement database to a local machine and stored on a RAID1 Disk
- <span id="page-3-0"></span>Data are provided as:
	- 1 Daily data (one file per collimator per day) available the next day at 2am
	- 2 10mins time intervals (extraction interval) available immediately
	- 3 a 25 hours loop memory (one file per collimator with the data of the last 25 hours) - available immediately

### Basics of Collimation Data Acquisition

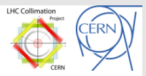

■ Accessibility of the stored data:

- on local machines via samba (smb://macbe12138.cern.ch/Collimation)
- $\blacksquare$  in the LHC control room:
	- Copy the 25 hours loop memory to a folder on the trusted machines (via smb - shell script available)
	- Run the data extraction method on a machine in the control room (discouraged to minimize database access)

### Signals Extracted from the Database

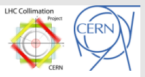

- One \*.txt file per collimator
- $\blacksquare$  Matrix structure (ordered by time stamp 1 Hertz)
- **Positions and Limits for each collimator and each sensor** (GD, GU, LD, LU, RD, RU) i.e.
	- $*$ :MEAS\_LIMIT\_DUMP\_ $*$
	- $\blacksquare$  \*: MEAS\_LIMIT\_WARN\_\*
	- $\blacksquare$  \*:MEAS\_LVDT\_\*
	- $\blacksquare$  \*: MEAS\_MOTOR\_\*
	- $\blacksquare$  \*: MEAS RESOLVER  $\spadesuit$
- $\blacksquare$  Epoch time stamp
- Signal names same as in Database (e.g. TCP.6L3.B1:MEAS LIMIT DUMP OUTER LD)
- <span id="page-5-0"></span>**Files named by collimator:** Design names are currently exchanged by display names (see CollimatorList.txt)

### Example File

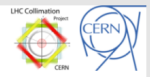

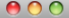

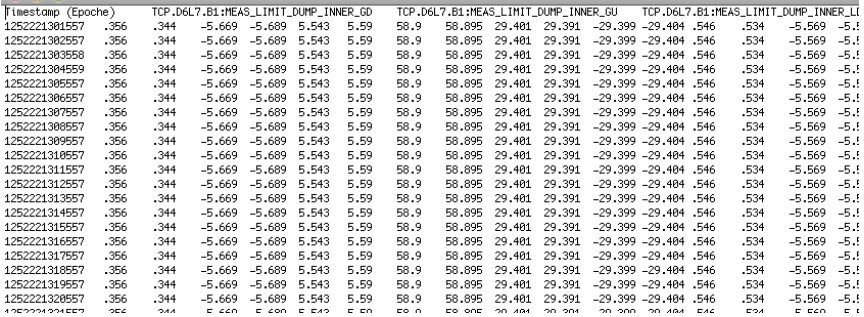

### Header Example (TCP.IP3.B1.1.H)

Timestamp (Epoche) TCP.6L3.B1:MEAS LIMIT DUMP INNER GU TCP.6L3.B1:MEAS LIMIT DUMP INNER LU TCP.6L3.B1:MEAS LIMIT DUMP INNER RU TCP.6L3.B1:MEAS LIMIT DUMP OUTER GU TCP.6L3.B1:MEAS LIMIT DUMP OUTER LU TCP.6L3.B1:MEAS LIMIT DUMP OUTER RU TCP.6L3.B1:MEAS LIMIT WARN INNER GU TCP.6L3.B1:MEAS LIMIT WARN INNER LU TCP.6L3.B1:MEAS LIMIT WARN INNER RU TCP.6L3.B1:MEAS LIMIT WARN OUTER GU TCP.6L3.B1:MEAS LIMIT WARN OUTER LU TCP.6L3.B1:MEAS LIMIT WARN OUTER RU TCP.6L3.B1:MEAS LVDT GU TCP.6L3.B1:MEAS LVDT LU TCP.6L3.B1:MEAS LVDT RU TCP.6L3.B1:MEAS MOTOR LU TCP.6L3.B1:MEAS MOTOR RU TCP.6L3.B1:MEAS RESOLVER LU TCP.6L3.B1:MEAS RESOLVER RU

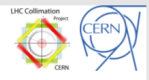

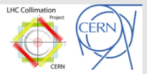

TCP.6L3.B1:MEAS LIMIT DUMP INNER GD TCP.6L3.B1:MEAS LIMIT DUMP INNER LD TCP.6L3.B1:MEAS LIMIT DUMP INNER RD TCP.6L3.B1:MEAS LIMIT DUMP OUTER GD TCP.6L3.B1:MEAS LIMIT DUMP OUTER LD TCP.6L3.B1:MEAS LIMIT DUMP OUTER RD TCP.6L3.B1:MEAS LIMIT WARN INNER GD TCP.6L3.B1:MEAS LIMIT WARN INNER LD TCP.6L3.B1:MEAS LIMIT WARN INNER RD TCP.6L3.B1:MEAS LIMIT WARN OUTER GD TCP.6L3.B1:MEAS LIMIT WARN OUTER LD TCP.6L3.B1:MEAS LIMIT WARN OUTER RD TCP.6L3.B1:MEAS LVDT GD TCP.6L3.B1:MEAS LVDT LD TCP.6L3.B1:MEAS LVDT RD TCP.6L3.B1:MEAS MOTOR LD TCP.6L3.B1:MEAS MOTOR RD TCP.6L3.B1:MEAS RESOLVER LD TCP.6L3.B1:MEAS RESOLVER RD

### Available scripts

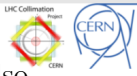

Scripts, which are regularily started with launchctl (see also crontab) on macbe12138:

# ■ DataReadWithLoopMemory\_V001.sh:

- runs every 10min, extracting the data from t-15min to t-5min
- needs  $DataList ExtractionLoopMemory10min_V001.jar$  and CollimatorList.txt in the folder

./Collimation/LHC collimator data/bin

- puts Stdout to *DataReadCollimation.out* and Stderr to DataReadCollimation.err
- combine\_files\_yesterday.sh:
	- runs every day at 2am, combining the extracted data from the last day
	- needs CombineFilesFastAutoDataYesterday.jar and CollimatorList.txt in the folder

<span id="page-9-0"></span>./Collimation/LHC collimator data/bin

puts Stdout to CombineFilesYesterday.out and Stderr to CombineFilesYesterday.err

### Available scripts

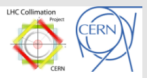

### Scripts to run locally:

# ■ DataListExtraction V004.jar:

- runable jar file (java -jar <YourJarFile>)
- extracts data from measurement database
- Input: Start/end time and date, folder for storing the data
- needs *CollimatorList.txt* in the current folder

# ■ CombineFilesFast\_V002.jar:

- runable jar file
- $\blacksquare$  combines extracted data
- Input: Source and output folder
- needs  $CollimatorList.txt$  in the current folder

# ■ get last25h.sh:

- copies the /Data last25h folder from macbe12138 into the current folder
- needs to be executed within the general network or from a trusted machine (e.g. cs-ccr-dev1)

### Available scripts

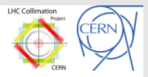

## Scripts to run in CCC (stored in: /user/lhcop/COLL/scripts/daniel/):

# ■ DataReadCCCWithLoopMemory\_V001.sh:

- **c** creates the folders ./Coll data/ and there ./Data last25h and ./Raw Data every 10min
- extracts data for t-15min to t-5min every 10mins
- needs

DataListExtractionCCCWithLoopMemory10min\_V001.jar and CollimatorList.txt in the current folder

### ■ get\_last25h.sh:

- copies the /Data last25h folder from macbe12138 into the current folder
- needs to be executed from a trusted machine (e.g. cs-ccr-dev1)

### Folder structure on smb-server

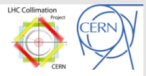

#### Folder structure on smb-server (smb://macbe12138/Collimation)

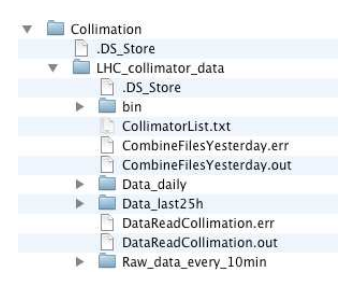

### Files in ./LHC collimator data/bin

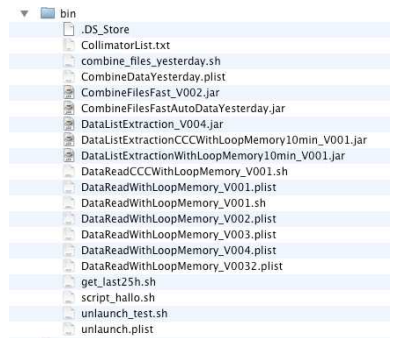

#### Folder structure on smb-server

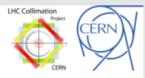

Files in ./LHC collimator data/Data daily

Files in ./LHC collimator data/Data last25h

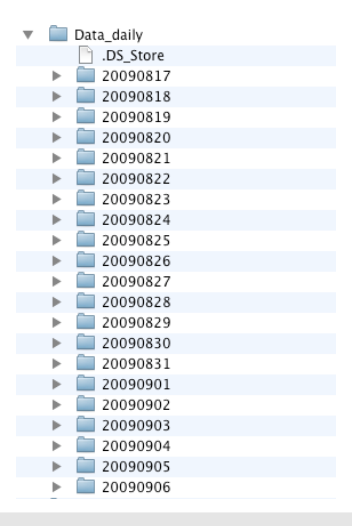

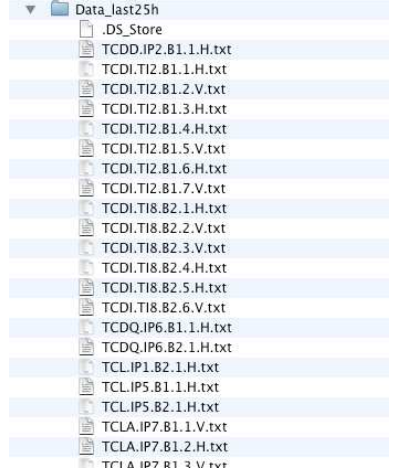

#### Folder structure on smb-server

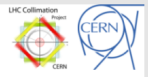

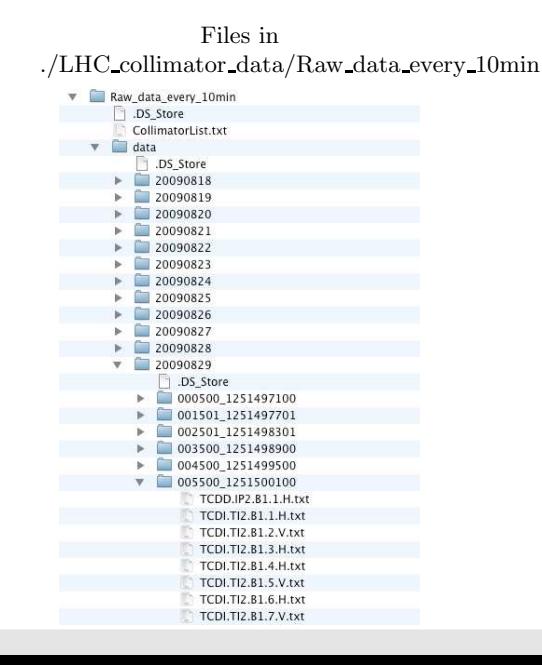

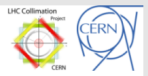

Accessible from CCC or trusted machines (e.g. cs-ccr-dev1)

- scripts: /user/lhcop/COLL/scripts/daniel/
- extracted Data:

/user/slops/data/LHC DATA/OP DATA/LHCCollimators with subfolders ./DataExtraction/Coll data

#### Conclusion

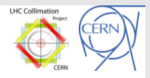

- Measured positions of collimators are regularity extracted from the measurement Database and stored into a smb-server. Consider this as a central service.
- Data can be accessed via smb and are available to analyse the behaviour of the collimators.
- Java methods are available to extract data from the Database for single time intervals on local machines (not standard use)
- <span id="page-16-0"></span>■ Data extraction in operation since 18th of August

### Future plans for improvement

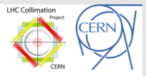

Extract and store on the smb-server also:

- collimator statuses
- BLM and BCT data
- temperature data  $\blacksquare$
- Reprocess the additional data to a matrix structure (ordered by time stamp with interpolation)
- Accessibility of the data via web-server